$\epsilon$  -Tax  $\epsilon$  -Tax  $\epsilon$  -Tax  $\epsilon$ 

e-Tax

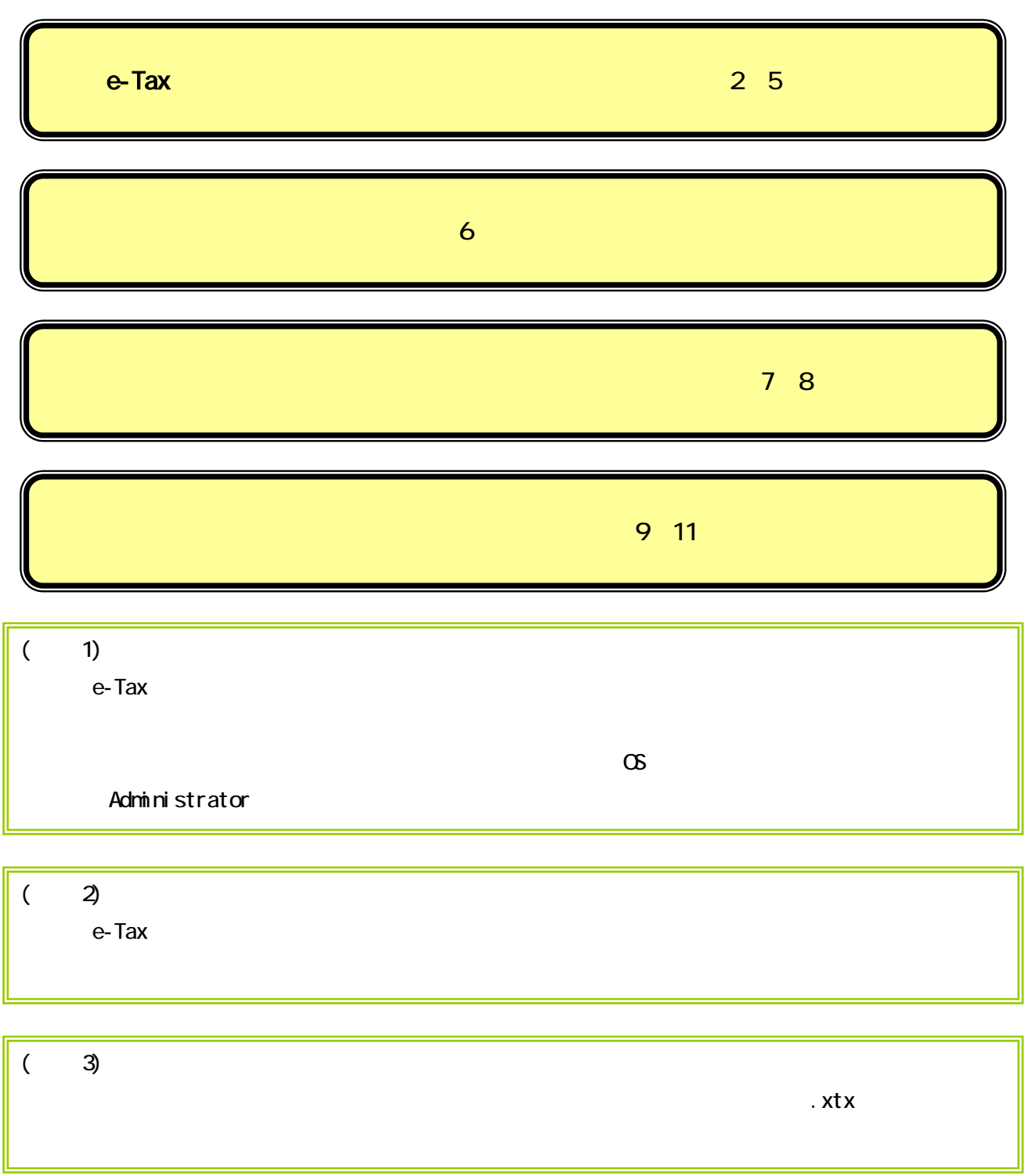

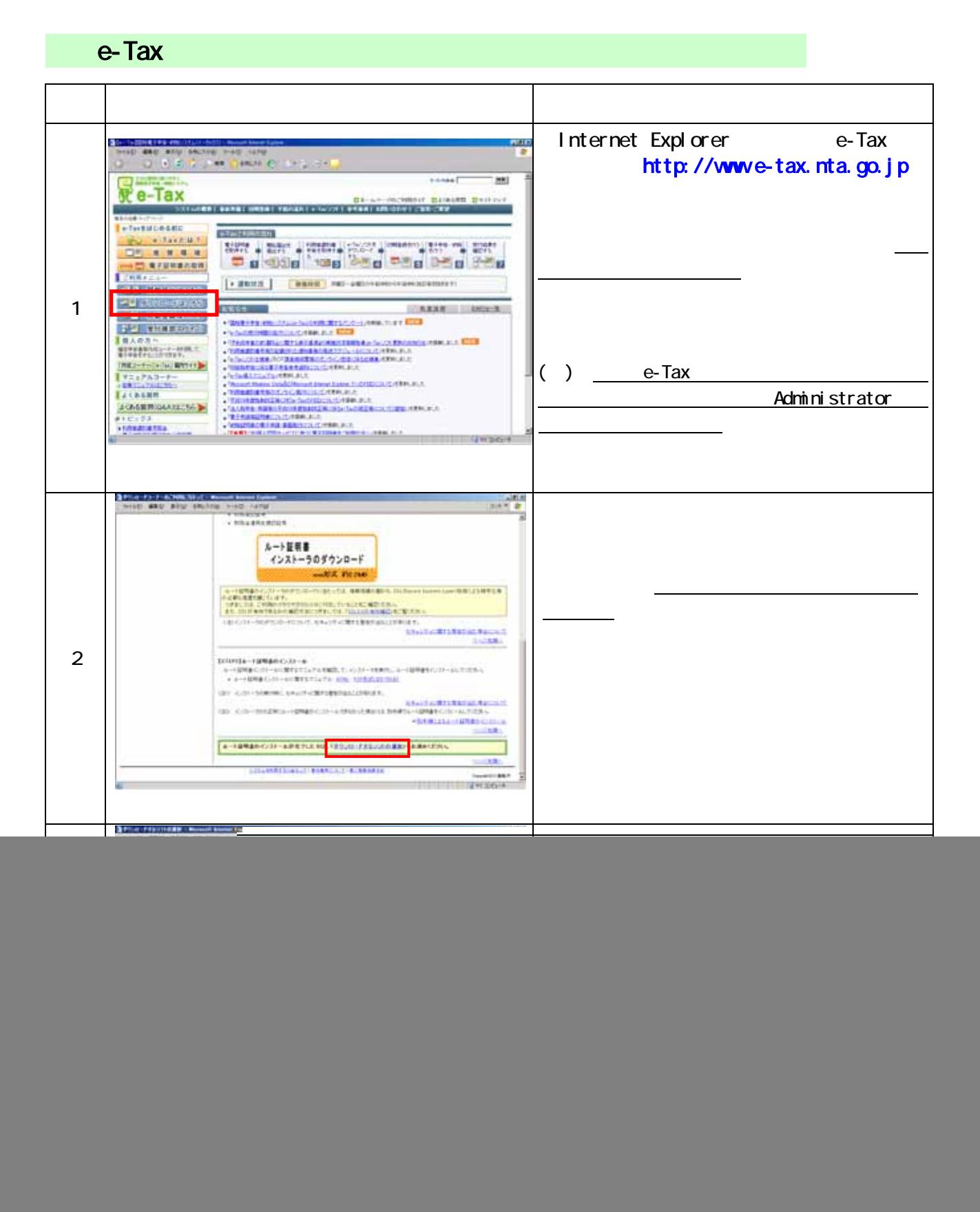

![](_page_2_Figure_0.jpeg)

![](_page_3_Figure_0.jpeg)

![](_page_4_Picture_0.jpeg)

e-Tax  $\overline{a}$ 

![](_page_5_Figure_0.jpeg)

![](_page_6_Picture_45.jpeg)

![](_page_7_Figure_0.jpeg)

![](_page_8_Figure_0.jpeg)

![](_page_9_Figure_0.jpeg)

![](_page_10_Picture_0.jpeg)